<span id="page-0-0"></span>Determinação de raízes de funções: Método da Bissecção

Marina Andretta/Franklina Toledo

ICMC-USP

27 de março de 2015

Baseado no livro Análise Numérica, de R. L. Burden e J. D. Faires.

Vamos agora nos concentrar em resolver um dos problemas mais importantes de aproximação numérica: a determinação de raízes de funcões.

Este problema consiste em encontrar uma raiz (ou uma solução) de uma equação da forma

$$
f(x)=0,
$$

para uma dada função  $f: \mathbb{R} \to \mathbb{R}$ .

O problema de determinação de raízes de funções data de, pelo menos, 1700 a.C.

Uma tábua babilônica, que data deste período, fornece um número em  $\sigma$ ma tabua babilonica, que data deste periodo, iomece um numero em<br>base 60 equivalente a 1.414222 como aproximação de  $\sqrt{2}$ , um resultado com precisão  $10^{-5}$ .

O primeiro método que veremos para resolução deste problema, baseado no Teorema do Valor Intermediário, é o Método da Bissecção.

Suponha que f seja uma função contínua, definida no intervalo [a, b], com  $f(a)$  e  $f(b)$  com sinais opostos.

Pelo Teorema do Valor Intermediário, existe um ponto  $p \in (a, b)$  tal que  $f(p) = 0.$ 

## Método da Bissecção intervalo da Bissecção

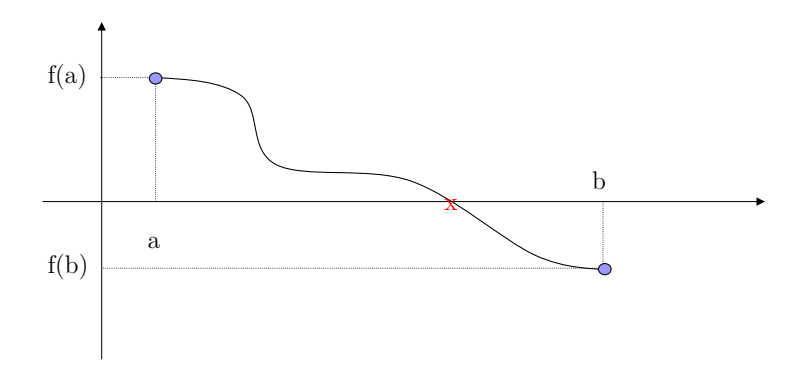

Figura: Fonte: aula prof. Alysson Costa

 $\Box$ 

 $QQ$ 

## Método da Bissecção - Ideia

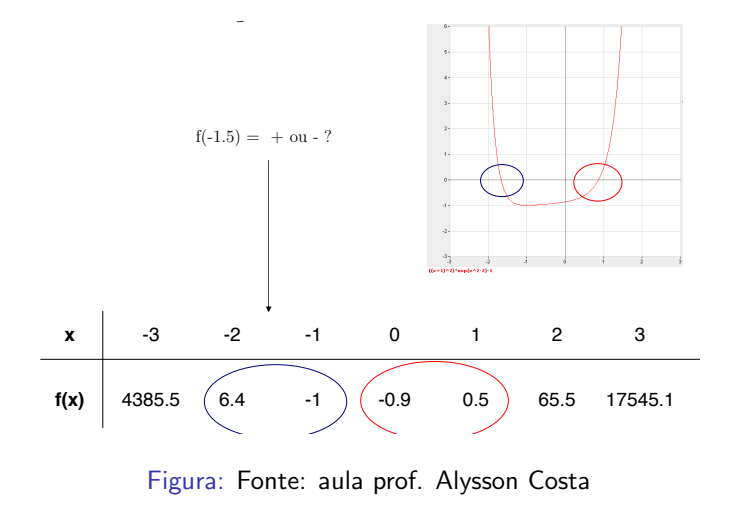

 $\leftarrow$ 

O Método da Bissecção consiste em dividir os subintervalos de  $[a, b]$  ao meio sucessivas vezes, localizando o subintervalo que contém  $p$ .

Inicialmente, defina  $a_1 = a$ ,  $b_1 = b$  e considere  $p_1$  o ponto médio do intervalo  $[a, b]$ , ou seja,

$$
p_1=a_1+\frac{b_1-a_1}{2}=\frac{a_1+b_1}{2}.
$$

Se  $f(p_1) = 0$ , então  $p = p_1$  e resolvemos o problema.

Se  $f(p_1) \neq 0$ , então  $f(p_1)$  tem o mesmo sinal de  $f(a_1)$  ou de  $f(b_1)$ .

Quando  $f(p_1)$  tem o mesmo sinal de  $f(a_1)$ , temos que  $p \in (p_1, b_1)$  e definimos  $a_2 = p_1$  e  $b_2 = b_1$ .

Quando  $f(p_1)$  tem o mesmo sinal de  $f(b_1)$ , temos que  $p \in (a_1, p_1)$  e definimos  $a_2 = a_1$  e  $b_2 = p_1$ .

Depois de redefinido o intervalo, executamos o mesmo procedimento ao intervalo  $[a_2, b_2]$ .

 $E \rightarrow 4E + 1E$   $QQ$ 

## Algoritmo

**Método da Bissecção**: dados os extremos de um intervalo  $[a, b]$ , tais que  $f(a)f(b) < 0$ , uma tolerância  $TOL > 0$  e o número máximo de iterações  $MAXIT$ , devolve a solução aproximada p ou uma mensagem de erro.

Passo 1: Faca  $k \leftarrow 1$ .

Passo 2: Enquanto  $k \leq MAXIT$ , execute os passos 3 a 6:

Passo 3: Faça  $p \leftarrow (a+b)/2$ . Passo 4: Se  $(b - a)/2 < \text{TOL}$  ou  $|f(p)| < \text{TOL}$ , então devolva  $p$  como solução e pare. Passo 5: Se  $f(a) * f(p) > 0$ , então faça  $a \leftarrow p$ . Senão, faça  $b \leftarrow p$ . Passo 6: Faca  $k \leftarrow k + 1$ . Passo 7: Escreva "o método falhou após MAXIT iterações" e pare.

 $\left(1\right)$   $\left(1\right)$   $\left(1\right)$ 

Note que, para aplicarmos o Método da Bissecção, precisamos de um intervalo [a, b] com  $f(a)f(b) < 0$ . A cada iteração, o tamanho do intervalo é dividido por dois.

Assim, quanto menor o tamanho do intervalo  $[a, b]$ , que contém p, mais rápida deverá ser a convergência do método.

Por exemplo, para a função  $f(x) = 2x^3 - x^2 + x - 1$ , temos que

$$
f(-4)f(4)=-149\times 115<0\quad e\quad f(0)f(1)=-1\times 1<0.
$$

Assim, poderíamos aplicar o Método da Bissecção usando o intervalo [−4, 4] ou o intervalo [0, 1].

No entanto, a escolha do intervalo  $[0, 1]$  reduz em três o número de iterações necessárias para se calcular  $p$  com uma determinada precisão.

Considere a função  $f(x) = x^3 + 4x^2 - 10$ . Como  $f(1) = -5$  e  $f(2) = 14$ , sabemos que há alguma raiz de f no intervalo  $(1, 2)$ 

A tabela a seguir mostra os valores obtidos na aplicação do Método da Bissecção para encontrar uma raiz de f no intervalo  $(1, 2)$ .

 $\Omega$ 

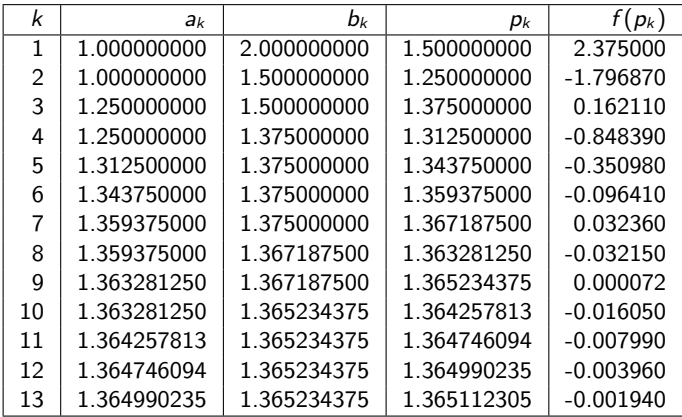

イロメ イ部メ イ君メ イ君メン 君の

Após 13 iterações,  $p_{13} = 1.365112305$  se aproxima de uma raiz p com erro

 $|p - p_{13}| < |b_{14} - a_{14}| = |1.365234375 - 1.365112305| = 0.000122070.$ 

Como  $|a_{14}| < |p|$ ,

$$
\frac{|p-p_{13}|}{|p|} < \frac{|b_{14}-a_{14}|}{|a_{14}|} \leq 9 \times 10^{-5},
$$

o que significa que a aproximação está correta em pelo menos 4 dígitos significativos.

∢∄ ⊳ ∢∄ ⊳ ∄ ∽QQ∩≻

O valor correto de p, com nove casas decimais, é  $p = 1.365230013$ .

Note que  $p_9$  está mais próximo de p do que  $p_{13}$ . Uma evidência deste fato é que  $f(p_9) < f(p_{13})$ . Mas esta evidência pode ser enganosa e só é possível fazer esta constatação sabendo qual o verdadeiro valor de p.

 $\Omega$ 

O Método da Bissecção tem a propriedade de sempre convergir para uma solução, além de ter a vantagem de ser muito claro e simples de ser implementado.

Entretanto, o Método da Bissecção tem a convergência muito lenta e uma aproximação intermediária boa pode ser descartada inadvertidamente.

Por estas razões, o Método da Bissecção é muito usado no início da aplicação de outros métodos mais eficientes, que veremos mais adiante.

**Teorema 1:** Suponha que  $f \in C[a, b]$  e  $f(a)f(b) < 0$ . O Método da Bissecção gera uma sequência  $\{p_k\}_{k=1}^\infty$  que se aproxima de uma raiz p de f com

$$
|p_k-p|\leq \frac{b-a}{2^k},
$$

para  $k \geq 1$ .

 $\Omega$ 

## Como

$$
|p_k-p|\leq \frac{b-a}{2^k},
$$

a sequência  $\{p_k\}_{k=1}^\infty$  converge para  $p$  com uma taxa de convergência  $O\left(\frac{1}{2l}\right)$  $\frac{1}{2^k}$ ), ou seja,

$$
p_k=p+O\left(\frac{1}{2^k}\right).
$$

<span id="page-18-0"></span>O **Teorema 1** fornece um limitante para o erro da aproximação obtida em cada iteração, mas este limitante pode ser muito conservador.

No exemplo anterior, o limitante garante apenas que

$$
|p - p_9| \leq \frac{2-1}{2^9} \approx 2 \times 10^{-3}.
$$

No entanto, o erro real é

 $|p-p_9|=|1.365230013-1.365234375|\approx 4.4\times 10^{-6}.$